## **SA** 10/12/2007 **Exceptions Log**

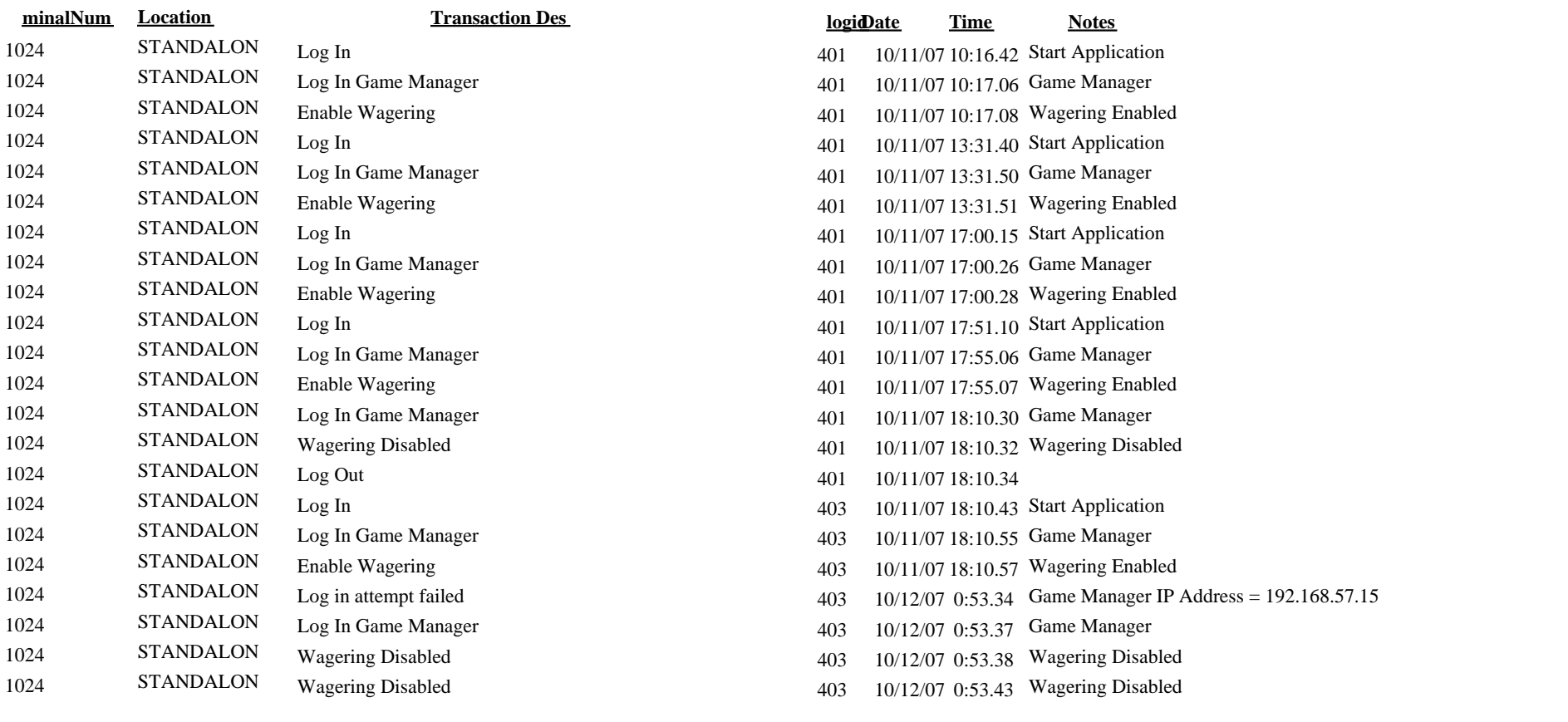